## SAP ABAP table /BCV/S\_UIF\_USE\_DASHB {Structure for Last Used Dashboards}

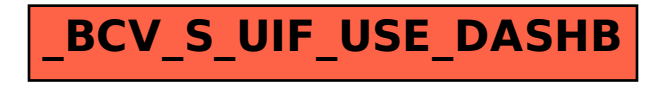